# Quelques informations pratiques sur Stellarium 0.11.1

### Ouverture des fenêtres de réglages

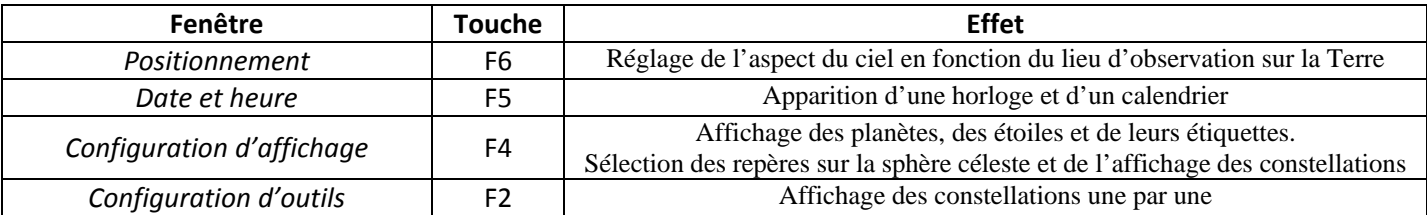

Attention : Quand la fenêtre *Date et heure* est active les touches de raccourci sont inactives. Pour la désactiver cliquer avec la souris en dehors de la fenêtre.

#### Mise en place des éléments de repérage sur la sphère céleste de Stellarium

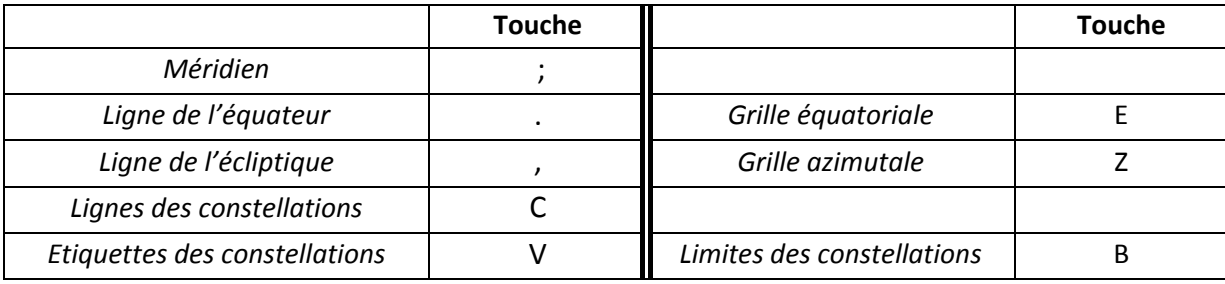

#### Au fil du temps avec Stellarium

## a) Commandes manuelles

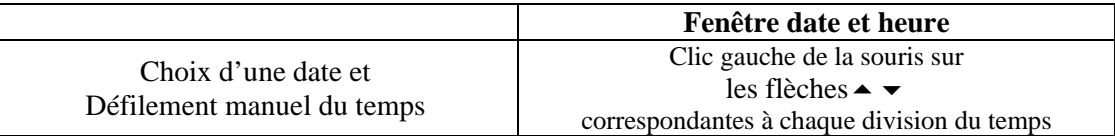

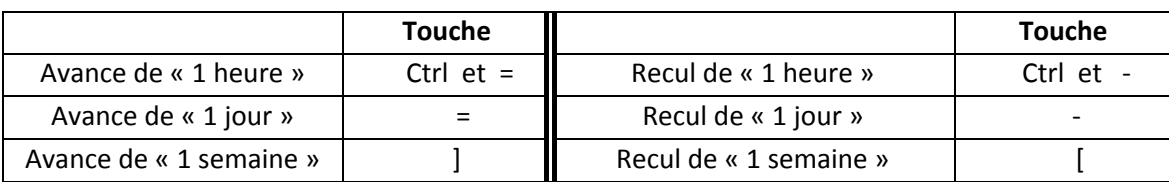

### b) Commandes automatiques

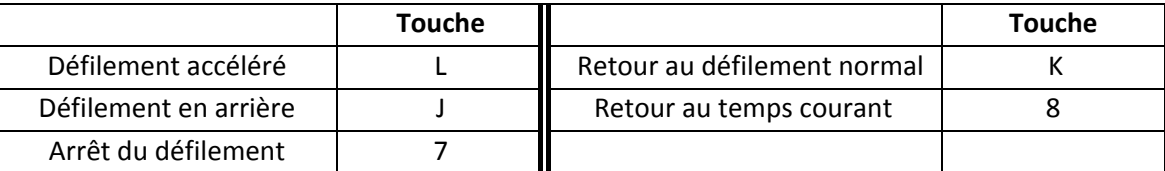

#### c) Temps sidéral

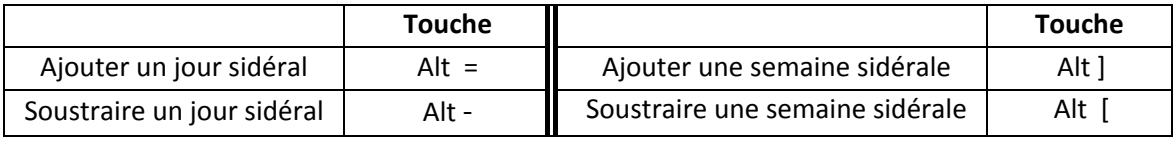

## Commandes complémentaires utiles

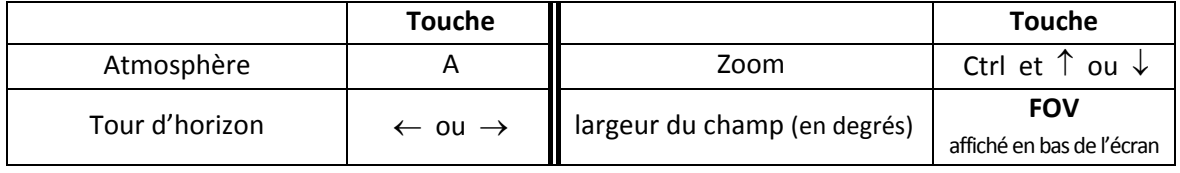

Affichage clic gauche sur l'objet Effacement de l'affichage clic droit sur l'objet.

*Magnitude* : nombre qui caractérise l'éclat apparent

*Magnitude absolue* : valeur qu'aurait la magnitude si l'astre était à une distance standard de 10 parsecs (32,6 al environ)

*Coordonnées équatoriales* de l'astre en l'an 2000 et au temps présent *Coordonnées horaires* de l'astre  *calculées* et *apparentes* qui tiennent compte de la réfraction atmosphérique *Coordonnées horizontales* de l'astre  *calculées* et *apparentes* qui tiennent compte de la réfraction atmosphérique

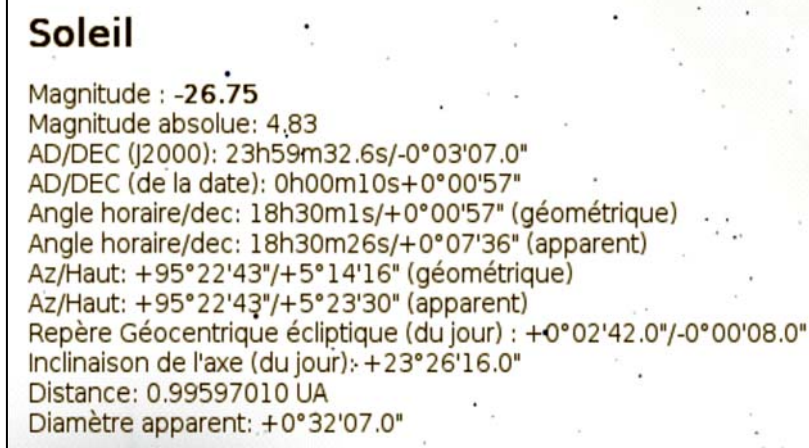

longitude et latitude écliptique rapportées au point vernal  $\gamma$  et au plan de l'écliptique.

*Magnitude* et *indice de couleur* (B – V)

*Coordonnées écliptiques* de l'astre

Plus un astre est brillant, plus sa magnitude est faible

B : magnitude bleue, correspondant au rayonnement bleu émis par l'étoile

V : magnitude jaune, correspondant au rayonnement jaune émis par l'étoile. Ce rayonnement est proche de la sensibilité maximale de l'œil ce qui explique la lettre V (pour visible)

 $(B - V)$ : indice de couleur

Si  $(B - V) < 0$ , l'étoile rayonne plus de lumière bleue que le Soleil  $Si (B - V) > 0$ , l'étoile rayonne plus dans le jaune que le Soleil

# Antares  $(\alpha$  Sco) - HIP 80763

Magnitude: 1.05 (B-V: 1.86) Magnitude absolue: -5.29 AD/DEC (J2000): 16h29m24.5s/-26°25'55.0" AD/DEC (de la date): 16h30m10s-26°27'29" Angle horaire/dec: 2h48m38s/-26°27'29" (géométrique) Angle horaire/dec: 2h48m24s/-26°21'56" (apparent) Az/Haut: +217°23'07"/+8°16'09" (géométrique) Az/Haut: +217°23'07"/+8°22'27" (apparent) Type spectral:  $M1lb + B2.5V$ Distance: 603.99 année(s)-lumière Parallaxe: 0.00540

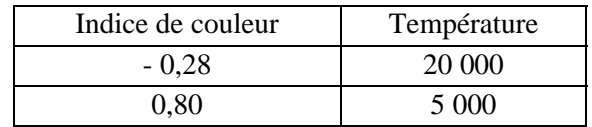

### *Type spectral*

Les types spectraux sont classés des types chauds vers les types froids dénommés par des lettres de l'alphabet

O , B , A , F , G , K , M

et chaque type est divisé en sous-type qui dépendent de l'intensité, de la présence ou de l'absence de certaines raies

#### *Parallaxe d'une étoile*

Pour un observateur terrestre, la direction d'une étoile proche se déplace sur le fond des étoiles lointaines au cours d'une année.

Du fait du mouvement de la Terre autour du Soleil, l'étoile semble décrire une petite ellipse sur le fond étoilé.

La parallaxe est la moitié du grand axe de cette ellipse.

Plus la distance de l'étoile est grande, plus sa parallaxe est petite.

(1 parsec = distance d'une étoile dont la parallaxe est de 1 seconde d'arc = 3,26 années de lumière).

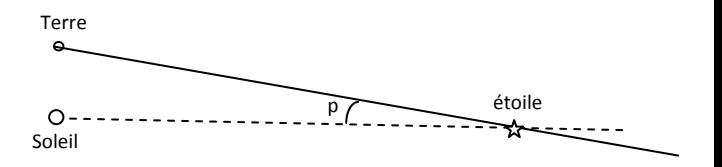